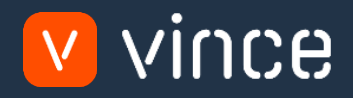

## VXL Template

### Item Administration - Extended Version

User Instruction 17/01/2023

vince

#### <span id="page-1-0"></span>Table of Content

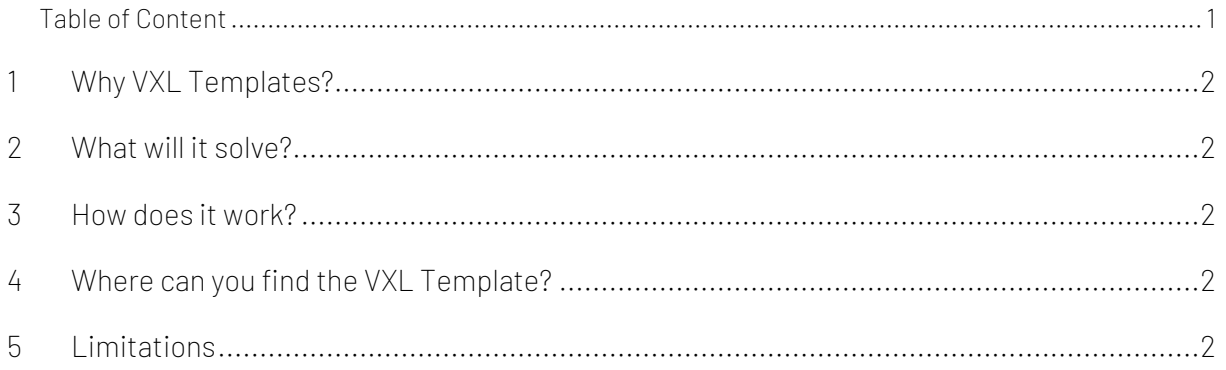

Version Control

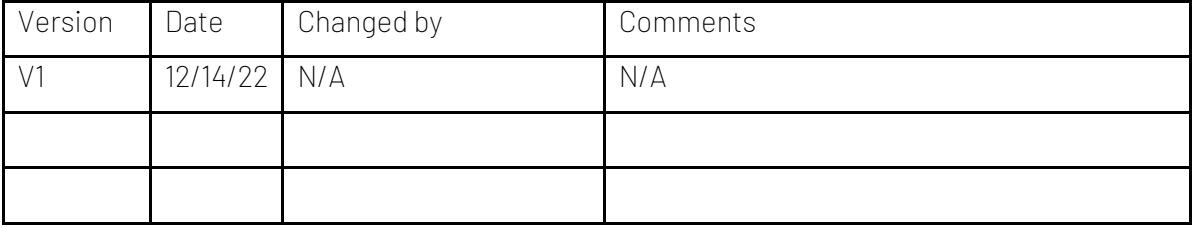

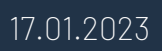

# vince

#### <span id="page-2-0"></span>1 Why VXL Templates?

In general, the purpose of a VXL template is to give our customers a good starting point in relation to data maintenance within a specific area in M3. A predefined VXL template can work for the customer exactly as it is but can also lack specific data or provide more data beyond what the customer maintains. The idea is that customers have the VXL template as a starting point and can themselves make the necessary small adjustments to make it perfect for their own needs.

#### <span id="page-2-1"></span>2 What will it solve?

The purpose of this VXL template is to save time and cost on Item maintenance in M3.

#### <span id="page-2-2"></span>3 How does it work?

This function has tasks for both export from M3 to Excel and Import from Excel back to M3.

Export from M3 to Excel

- o You can export item data from MMS001-Item Master, MMS002 Item Warehouse, MMS003 – Item Facility, MMS020 – Related Items, MMS025 – Item Alias, MMS030 – Names/Language, MMS053 – Itm Conn Pack and CRS474 - Usr Def Fields from M3 to Excel.
- o When exporting, you must always start by exporting the items you want from MMS001 - Item Master out to Excel. The items that are exported in this task then become the starting point for exporting MMS002, MMS020 and MMS025 and so on…

Import from Excel to M3

- o You can import item data from the Excel tabs back to MMS001, MMS002, MMS020, MMS025, MMS030, MMS053 and CRS474 in M3.
- o It does not matter if the data you import is modified data from the export, or if you enter the data manually into the Excel sheet before the import.

#### <span id="page-2-3"></span>4 Where can you find the VXL Template?

This template is installed in the Vince Template Company on the VXL server. The function is named "TEMPL\_Item\_Administration – Extended\_Version"

#### <span id="page-2-4"></span>5 Limitations

- o This template cannot be run and used as it is.
- o This template needs the setup of some Custom List/MDBREAD APIs to function as there are no standard M3 APIs for several of the VXL tasks. Contact **support@vince.no** for help configuring these APIs and to get going with this VXL template.

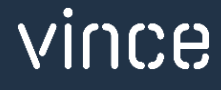